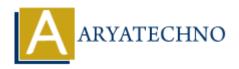

# WordPress MCQ

**Topics**: Wordpress

Written on December 15, 2023

### WordPress MCQs are available as below with answer.

#### 1. What is WordPress?

- A. An e-commerce platform
- B. A content management system (CMS)
- $\circ\,$  C. A social media network
- D. A programming language

### Answer: B. A content management system (CMS)

### 2. Which of the following is a default post type in WordPress?

- o A. Product
- ∘ B. Page
- o C. Portfolio
- o D. Gallery

#### Answer: B. Page

### 3. What does the acronym "SEO" stand for in the context of WordPress?

- A. Social Engagement Optimization
- B. Search Engine Optimization
- C. Site Enhancement Outreach
- D. Software Enhancement Overview

#### **Answer: B. Search Engine Optimization**

### 4. What is the purpose of a WordPress child theme?

- A. To create a theme for children
- B. To inherit the functionality and styling of another theme
- C. To create a theme with child-related content
- D. To display children's stories on a website

#### Answer: B. To inherit the functionality and styling of another theme

#### 5. How can you change the theme of a WordPress site?

- ∘ A. In the "Widgets" section
- B. In the "Permalinks" settings
- ∘ C. In the "Theme Customizer"
- ∘ D. In the "Reading" settings

### Answer: C. In the "Theme Customizer"

### 6. What is the purpose of the Akismet plugin in WordPress?

- A. Image optimization
- B. SEO analysis
- ∘ C. Spam protection
- D. Social media sharing

### **Answer: C. Spam protection**

#### 7. How can you install a plugin in WordPress?

- ∘ A. In the "Themes" section
- B. In the "Widgets" section
- C. In the "Plugins" section
- D. In the "Customizer" settings

### Answer: C. In the "Plugins" section

### 8. Why is it important to keep WordPress, themes, and plugins updated?

- A. To improve website design
- B. To enhance website speed
- C. To add new features
- D. To patch security vulnerabilities

### Answer: D. To patch security vulnerabilities

### 9. What is a recommended practice to secure the wp-config.php file?

- A. Make it publicly accessible
- B. Place it in a higher-level directory
- C. Share it with multiple users
- D. Rename it to config.php

### Answer: B. Place it in a higher-level directory

### 10. What is Gutenberg in WordPress?

- A. A plugin for SEO optimization
- B. The default theme in WordPress
- C. A visual editor for content creation
- D. A social media integration tool

#### Answer: C. A visual editor for content creation

### 11. What does Gutenberg use to build page layouts?

- A. Shortcodes
- o B. Widgets
- o C. Blocks
- o D. Plugins

**Answer: C. Blocks** 

### 12. How can you add custom CSS to a WordPress site?

- A. In the "Customizer" under "Additional CSS"
- ∘ B. In the "Widgets" section
- ∘ C. In the "Reading" settings
- D. In the "Permalinks" settings

Answer: A. In the "Customizer" under "Additional CSS"

#### 13. What is WooCommerce?

- A. A theme framework
- B. A contact form plugin
- C. An e-commerce plugin
- D. A social media sharing tool

#### Answer: C. An e-commerce plugin

#### 14. How can you customize the appearance of a WooCommerce store?

- ∘ A. In the "Customizer" settings
- ∘ B. In the "Reading" settings
- $\circ\,$  C. In the "Plugins" section
- ∘ D. In the "Permalinks" settings

### Answer: A. In the "Customizer" settings

#### 15. How can you create a multilingual WordPress site?

- A. In the "Customizer" settings
- ∘ B. Using the "Menus" section
- o C. With a plugin like WPML or Polylang
- D. In the "Permalinks" settings

#### Answer: C. With a plugin like WPML or Polylang

### 16. What does the WordPress REST API allow developers to do?

- A. Create static pages
- B. Build e-commerce stores
- C. Interact with WordPress using standard HTTP methods
- D. Design custom widgets

### Answer: C. Interact with WordPress using standard HTTP methods

### 17. How can you authenticate requests in the WordPress REST API?

- A. Using OAuth or application passwords
- B. By entering a username and password
- ∘ C. With a secret API key
- D. By adding a nonce to the request

### Answer: A. Using OAuth or application passwords

#### 18. What is the purpose of the WordPress Template Hierarchy?

- A. To organize media files
- B. To determine which template file to use for different types of content
- C. To manage user roles
- D. To customize permalink structures

#### Answer: B. To determine which template file to use for different types of content

#### 19. What does the term "headless WordPress" refer to?

- A. A WordPress site without a header
- B. A WordPress site without a footer
- $\circ\,$  C. A WordPress site without a front end
- o D. A WordPress site without a back end

#### Answer: C. A WordPress site without a front end

### 20. How can you deploy a WordPress site using Git?

- A. By manually copying files
- B. By pushing changes to a remote repository
- o C. By using the "Export" feature in the WordPress dashboard

 $\,\circ\,$  D. By editing files directly on the server

## Answer: B. By pushing changes to a remote repository

© Copyright **Aryatechno**. All Rights Reserved. Written tutorials and materials by <u>Aryatechno</u>

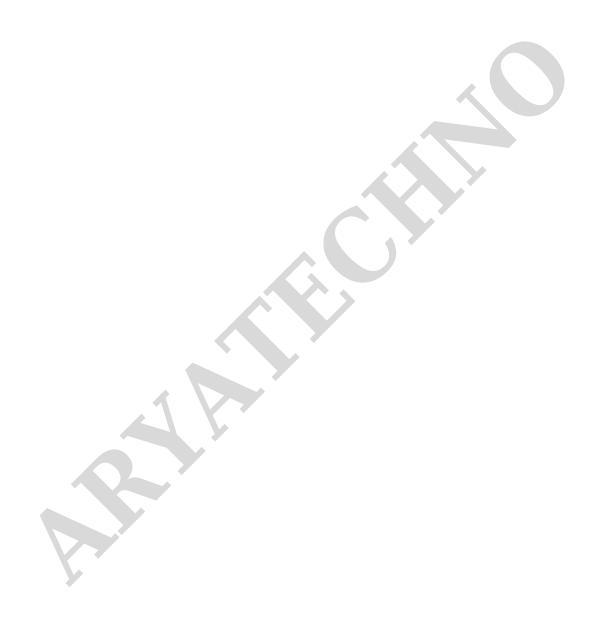